Notificação de Recebimento de Recursos Administração Direta, Indireta e Fundacional

# COMUNICAÇÃO REFERENTE À LEI 9.452 DE 20/03/1997

Notificação referente ao recebimento de recursos federais:

Para os fins do disposto no artigo 2º da Lei nº 9.452/97, comunicamos que a prefeitura recebeu do Governo Federal os recursos a seguir especificados

## Recursos recebidos em: 07/01/2021

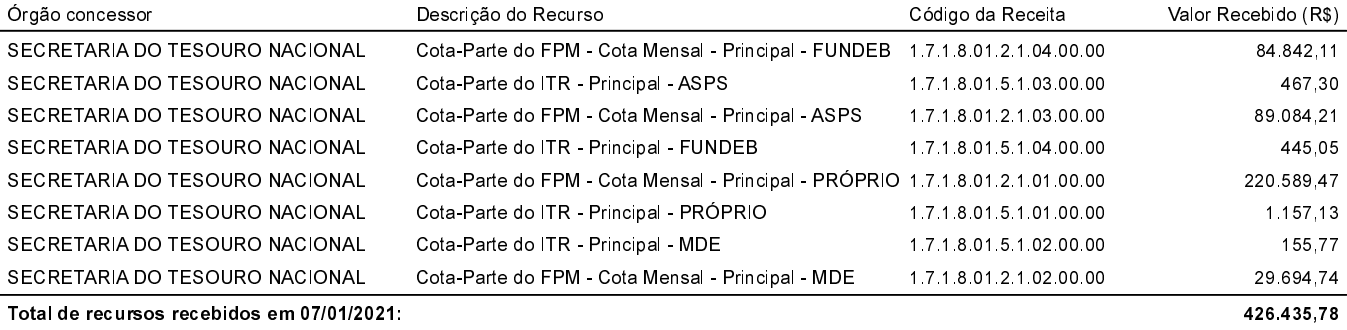

## Recursos recebidos em: 13/01/2021

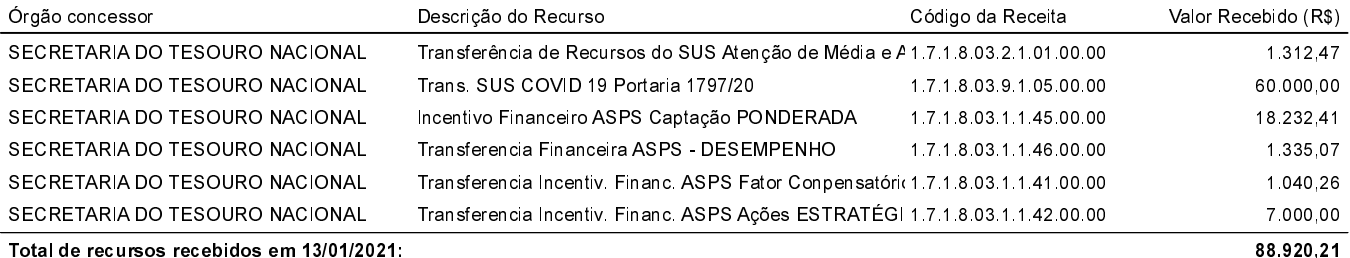

#### Recursos recebidos em: 20/01/2021

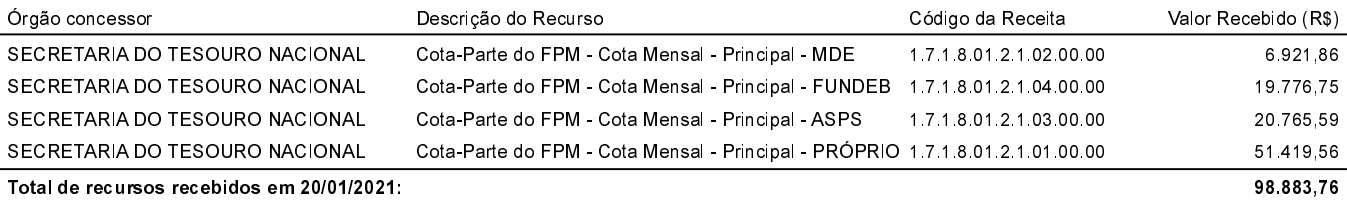

#### Recursos recebidos em: 26/01/2021

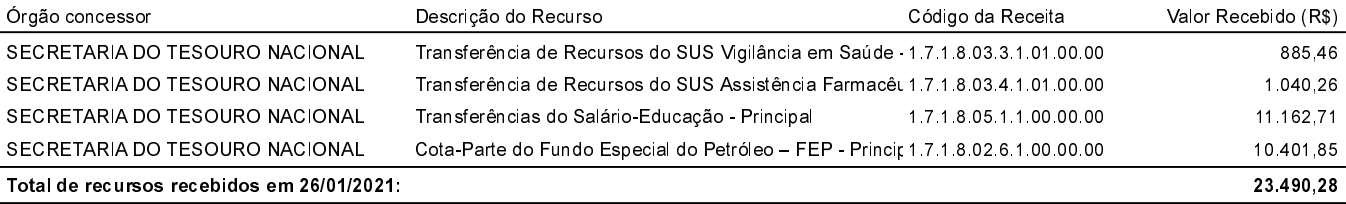

#### Recursos recebidos em: 29/01/2021

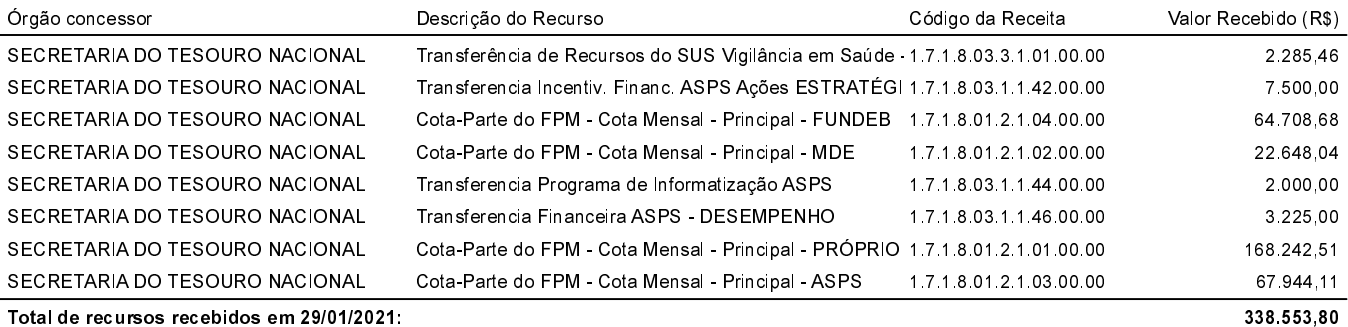

#### Recursos recebidos em: 03/02/2021

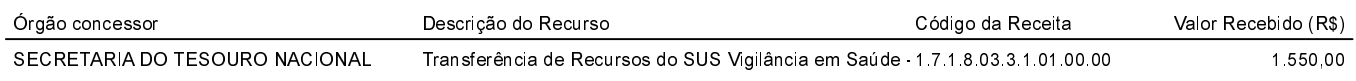

Notificação de Recebimento de Recursos Administração Direta, Indireta e Fundacional

# Notificação referente ao recebimento de recursos federais:

Para os fins do disposto no artigo 2º da Lei nº 9.452/97, comunicamos que a prefeitura recebeu do Governo Federal os recursos a seguir especificados

#### Recursos recebidos em: 03/02/2021

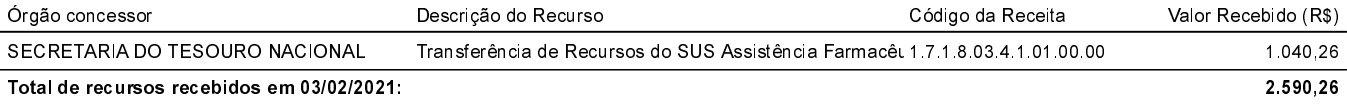

## Recursos recebidos em: 08/02/2021

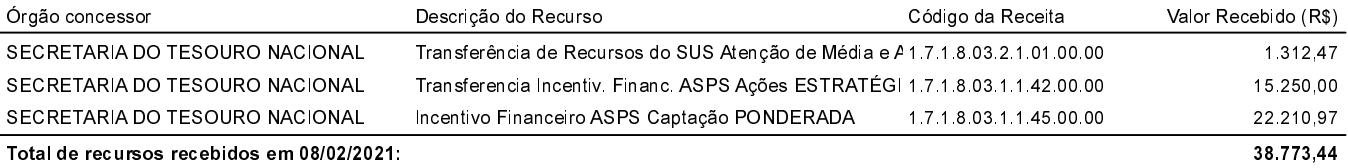

## Recursos recebidos em: 10/02/2021

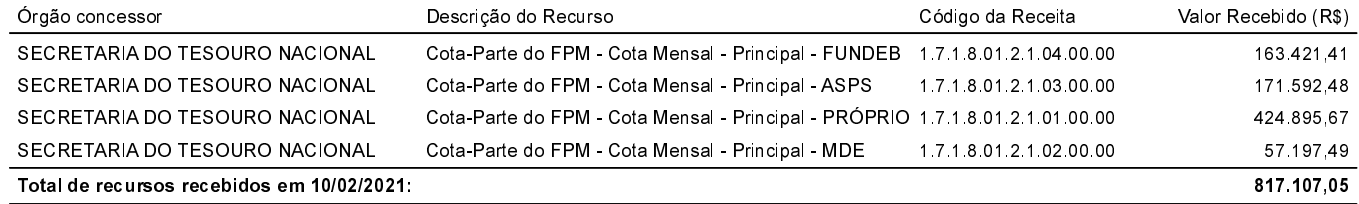

## Recursos recebidos em: 12/02/2021

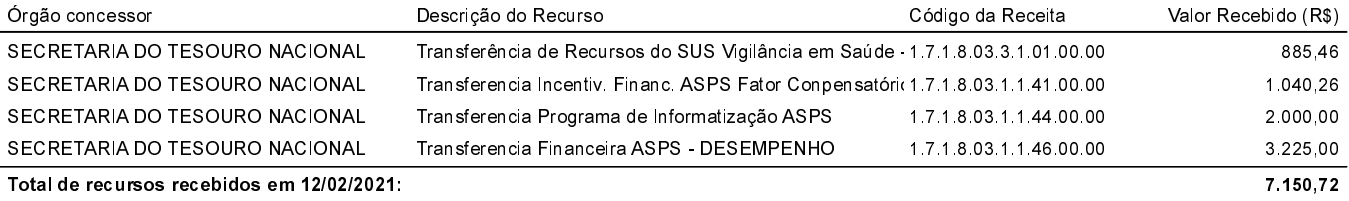

#### Recursos recebidos em: 17/02/2021

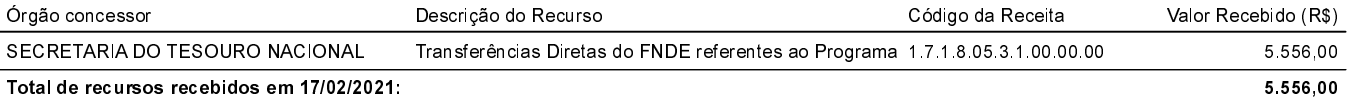

## Recursos recebidos em: 19/02/2021

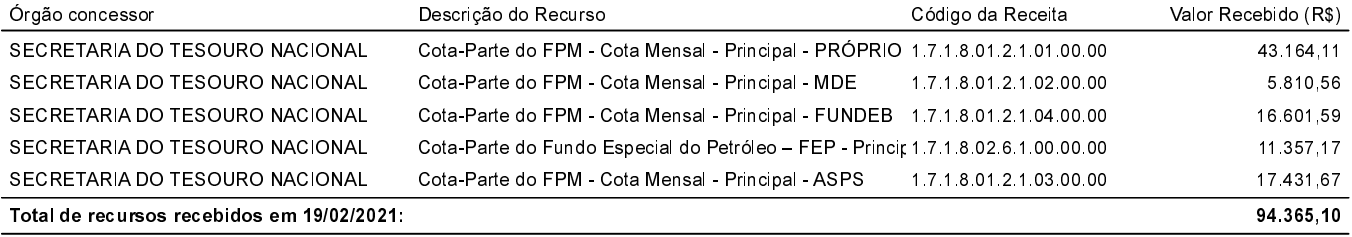

## Recursos recebidos em: 22/02/2021

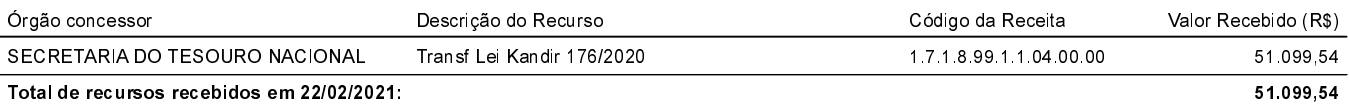

## Recursos recebidos em: 26/02/2021

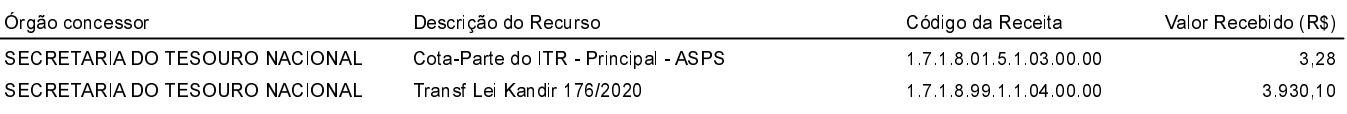

Notificação de Recebimento de Recursos Administração Direta, Indireta e Fundacional

# COMUNICAÇÃO REFERENTE À LEI 9.452 DE 20/03/1997

Notificação referente ao recebimento de recursos federais:

Para os fins do disposto no artigo 2º da Lei nº 9.452/97, comunicamos que a prefeitura recebeu do Governo Federal os recursos a seguir especificados

## Recursos recebidos em: 26/02/2021

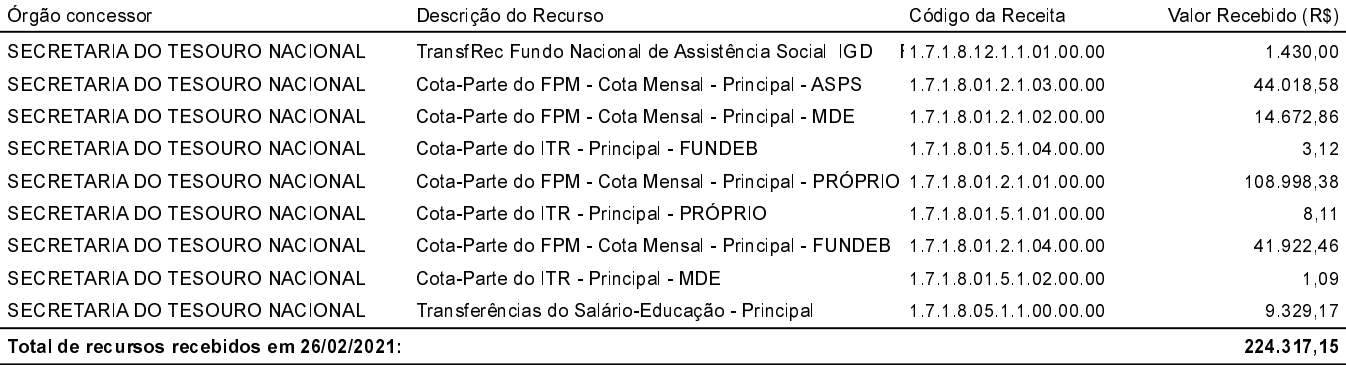

#### Recursos recebidos em: 09/03/2021

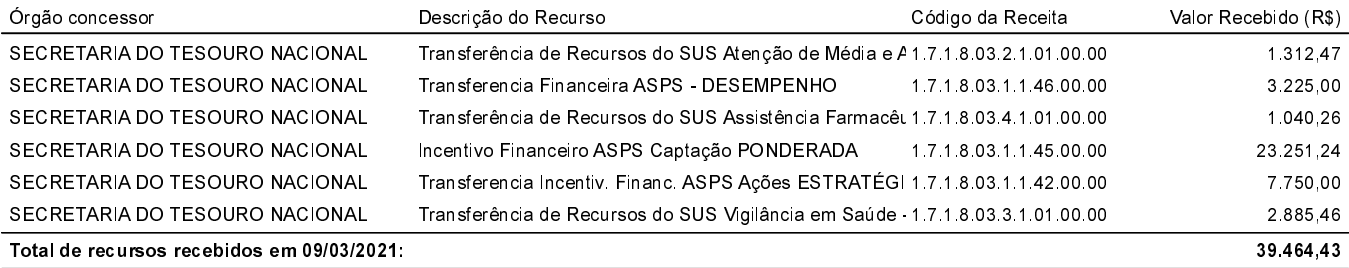

#### Recursos recebidos em: 10/03/2021

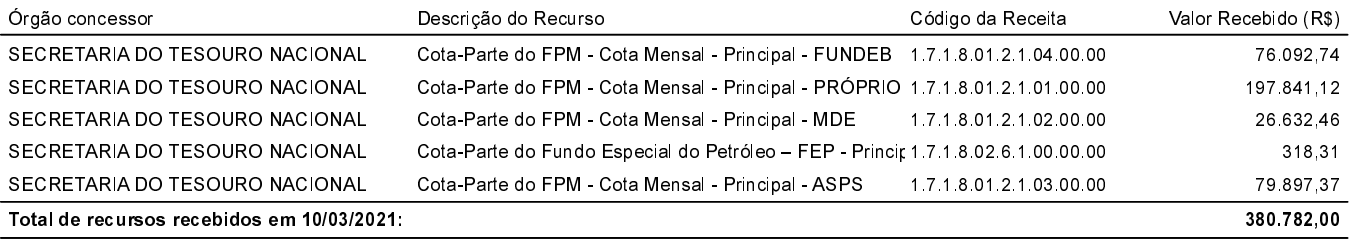

#### Recursos recebidos em: 11/03/2021

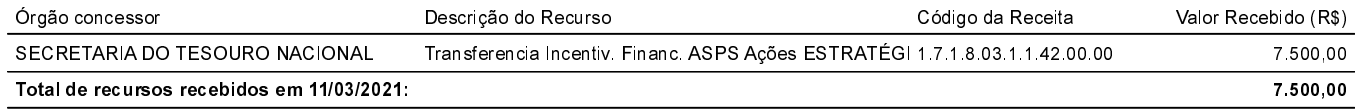

#### Recursos recebidos em: 15/03/2021

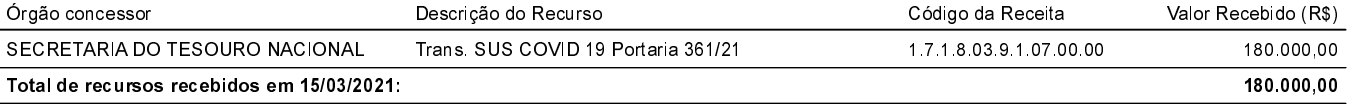

## Recursos recebidos em: 19/03/2021

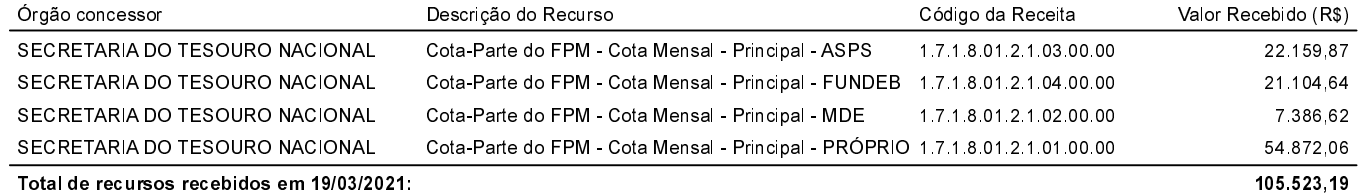

Notificação de Recebimento de Recursos Administração Direta, Indireta e Fundacional

# Notificação referente ao recebimento de recursos federais:

Para os fins do disposto no artigo 2º da Lei nº 9.452/97, comunicamos que a prefeitura recebeu do Governo Federal os recursos a seguir especificados

## Recursos recebidos em: 22/03/2021

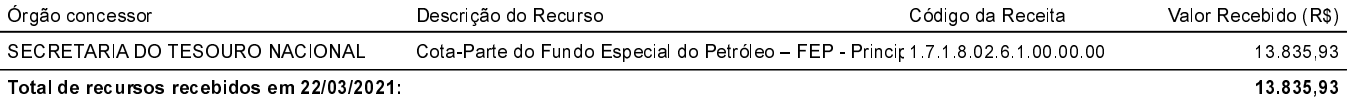

## Recursos recebidos em: 25/03/2021

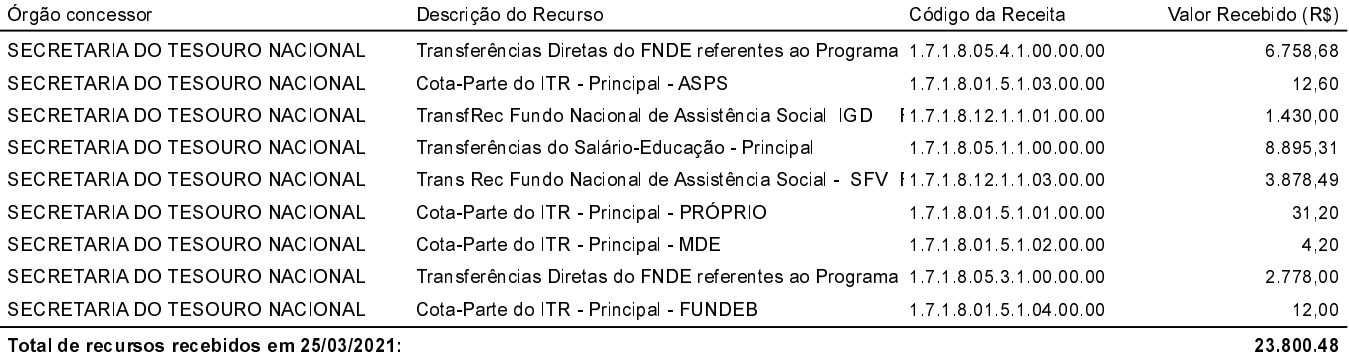

#### Recursos recebidos em: 30/03/2021

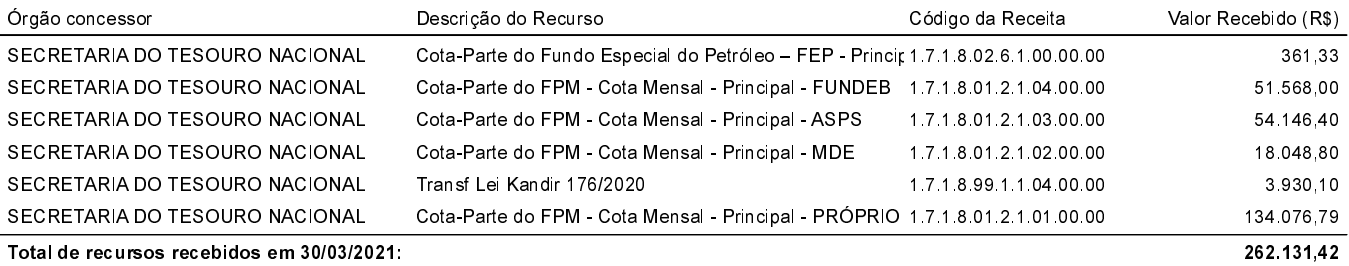

#### Recursos recebidos em: 31/03/2021

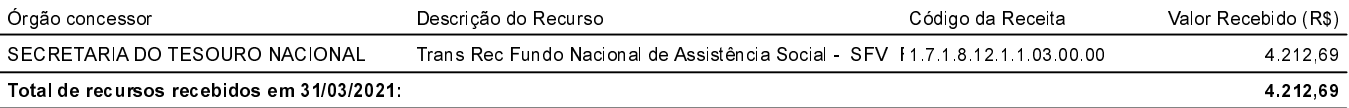

#### Recursos recebidos em: 06/04/2021

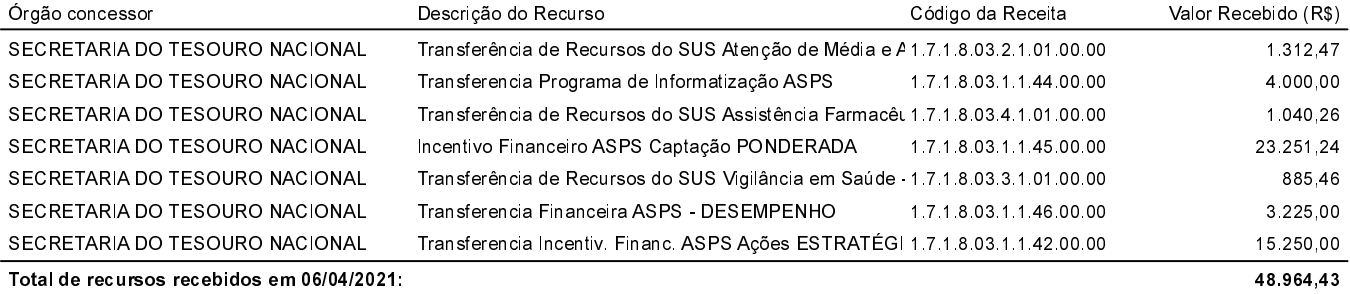

## Recursos recebidos em: 09/04/2021

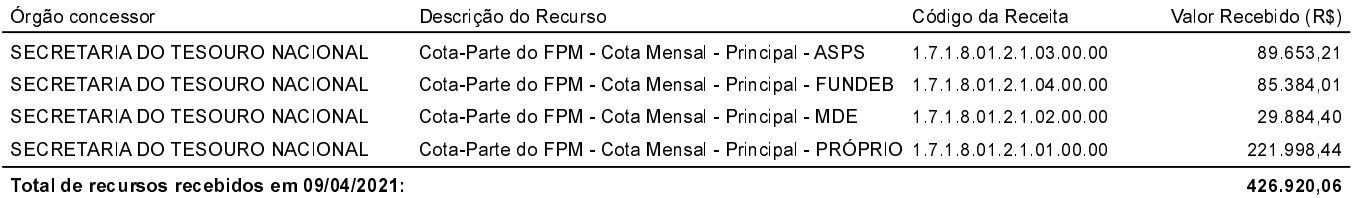

Notificação de Recebimento de Recursos Administração Direta, Indireta e Fundacional

# Notificação referente ao recebimento de recursos federais:

Para os fins do disposto no artigo 2º da Lei nº 9.452/97, comunicamos que a prefeitura recebeu do Governo Federal os recursos a seguir especificados

## Recursos recebidos em: 19/04/2021

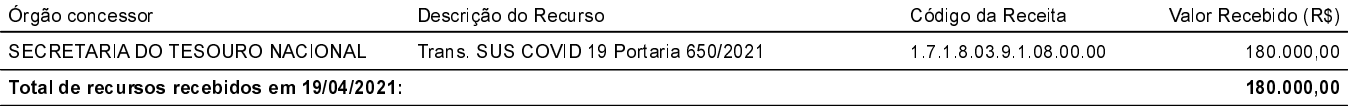

## Recursos recebidos em: 20/04/2021

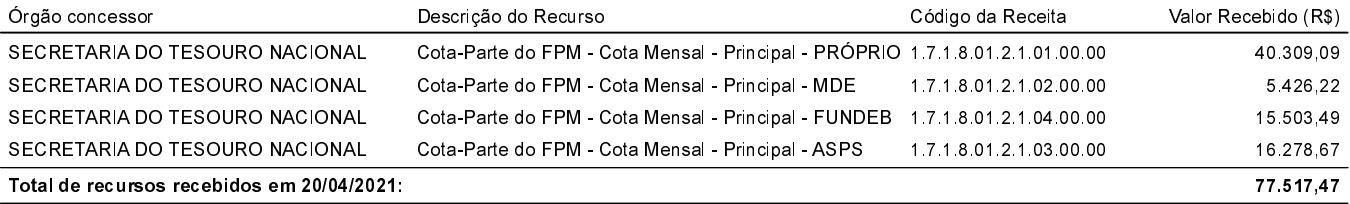

## Recursos recebidos em: 26/04/2021

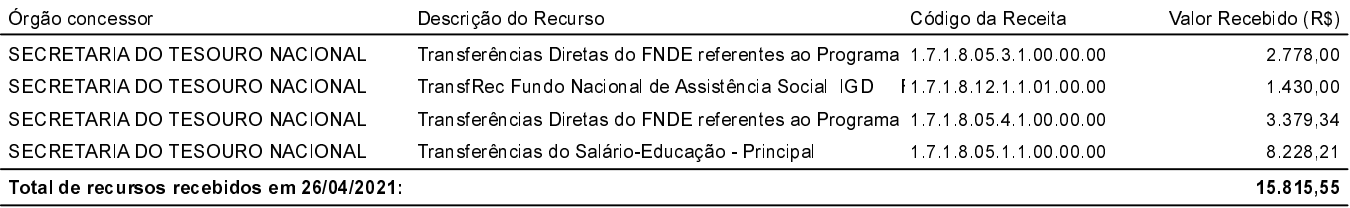

#### Recursos recebidos em: 28/04/2021

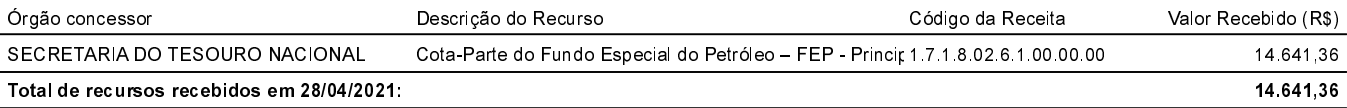

#### Recursos recebidos em: 30/04/2021

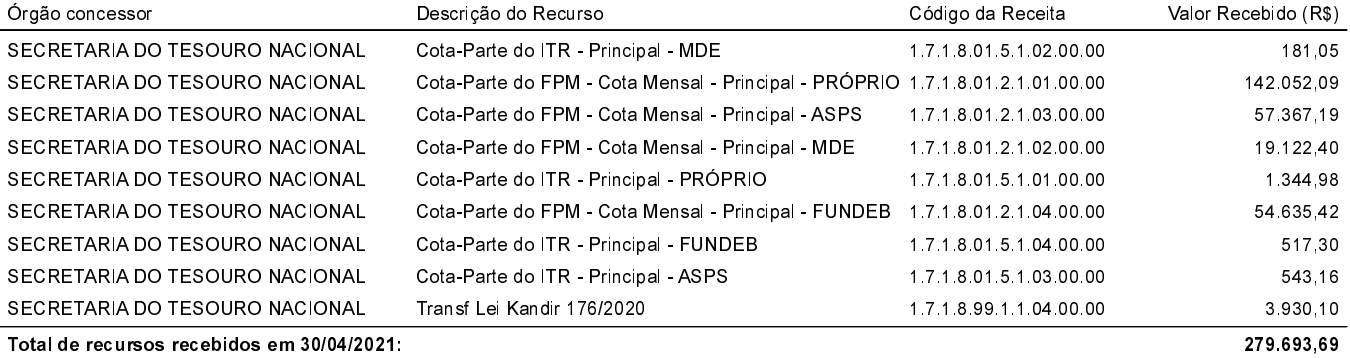

## Recursos recebidos em: 06/05/2021

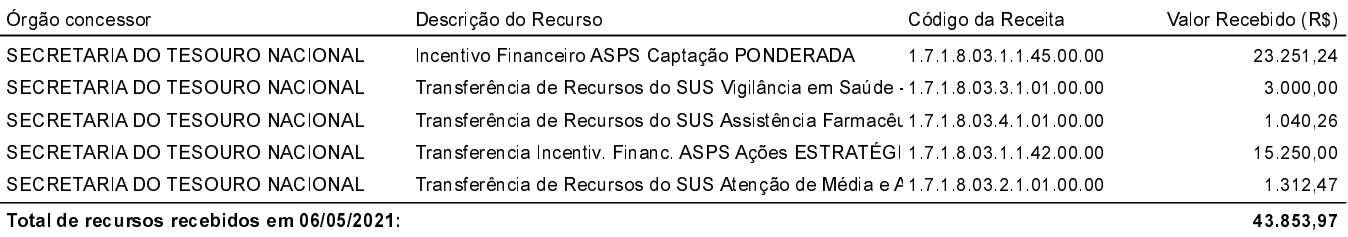

#### Recursos recebidos em: 10/05/2021

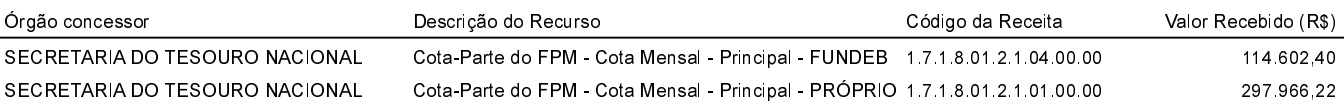

Notificação de Recebimento de Recursos Administração Direta, Indireta e Fundacional

# COMUNICAÇÃO REFERENTE À LEI 9.452 DE 20/03/1997

## Notificação referente ao recebimento de recursos federais:

Para os fins do disposto no artigo 2º da Lei nº 9.452/97, comunicamos que a prefeitura recebeu do Governo Federal os recursos a seguir especificados

## Recursos recebidos em: 10/05/2021

![](_page_5_Picture_58.jpeg)

## Recursos recebidos em: 12/05/2021

![](_page_5_Picture_59.jpeg)

#### Recursos recebidos em: 13/05/2021

![](_page_5_Picture_60.jpeg)

#### Recursos recebidos em: 20/05/2021

![](_page_5_Picture_61.jpeg)

#### Recursos recebidos em: 25/05/2021

![](_page_5_Picture_62.jpeg)

#### Recursos recebidos em: 28/05/2021

![](_page_5_Picture_63.jpeg)

## Recursos recebidos em: 31/05/2021

![](_page_5_Picture_64.jpeg)

Notificação de Recebimento de Recursos Administração Direta, Indireta e Fundacional

# COMUNICAÇÃO REFERENTE À LEI 9.452 DE 20/03/1997

Notificação referente ao recebimento de recursos federais:

Para os fins do disposto no artigo 2º da Lei nº 9.452/97, comunicamos que a prefeitura recebeu do Governo Federal os recursos a seguir especificados

## Recursos recebidos em: 31/05/2021

![](_page_6_Picture_54.jpeg)

## Recursos recebidos em: 09/06/2021

![](_page_6_Picture_55.jpeg)

#### Recursos recebidos em: 10/06/2021

![](_page_6_Picture_56.jpeg)

# Recursos recebidos em: 18/06/2021

![](_page_6_Picture_57.jpeg)

#### Recursos recebidos em: 24/06/2021

![](_page_6_Picture_58.jpeg)

#### Recursos recebidos em: 30/06/2021

![](_page_6_Picture_59.jpeg)

Notificação de Recebimento de Recursos Administração Direta, Indireta e Fundacional

# Notificação referente ao recebimento de recursos federais:

Para os fins do disposto no artigo 2º da Lei nº 9.452/97, comunicamos que a prefeitura recebeu do Governo Federal os recursos a seguir especificados.

## Recursos recebidos em: 30/06/2021

![](_page_7_Picture_54.jpeg)

## Recursos recebidos em: 09/07/2021

![](_page_7_Picture_55.jpeg)

## Recursos recebidos em: 20/07/2021

![](_page_7_Picture_56.jpeg)

#### Recursos recebidos em: 21/07/2021

![](_page_7_Picture_57.jpeg)

#### Recursos recebidos em: 28/07/2021

![](_page_7_Picture_58.jpeg)

#### Recursos recebidos em: 30/07/2021

![](_page_7_Picture_59.jpeg)

Notificação de Recebimento de Recursos Administração Direta, Indireta e Fundacional

# COMUNICAÇÃO REFERENTE À LEI 9.452 DE 20/03/1997

Notificação referente ao recebimento de recursos federais: Para os fins do disposto no artigo 2º da Lei nº 9.452/97, comunicamos que a prefeitura recebeu do Governo Federal os recursos a seguir especificados

#### Recursos recebidos em: 30/07/2021

![](_page_8_Picture_53.jpeg)

## Recursos recebidos em: 10/08/2021

![](_page_8_Picture_54.jpeg)

#### Recursos recebidos em: 11/08/2021

![](_page_8_Picture_55.jpeg)

## Recursos recebidos em: 13/08/2021

![](_page_8_Picture_56.jpeg)

#### Recursos recebidos em: 20/08/2021

![](_page_8_Picture_57.jpeg)

#### Recursos recebidos em: 24/08/2021

![](_page_8_Picture_58.jpeg)

Notificação de Recebimento de Recursos Administração Direta, Indireta e Fundacional

# COMUNICAÇÃO REFERENTE À LEI 9.452 DE 20/03/1997

Notificação referente ao recebimento de recursos federais: Para os fins do disposto no artigo 2º da Lei nº 9.452/97, comunicamos que a prefeitura recebeu do Governo Federal os recursos a seguir especificados

## Recursos recebidos em: 24/08/2021

![](_page_9_Picture_54.jpeg)

## Recursos recebidos em: 30/08/2021

![](_page_9_Picture_55.jpeg)

## Recursos recebidos em: 31/08/2021

![](_page_9_Picture_56.jpeg)

## **TOTAL GERAL:**

8.396.189,63

BOA VISTA DAS MISSOE, RS, 31 de agosto de 2021.

Recebido em  $\_\_\_\_\_\_\_\_\$